# **Google** for Education

# **Trabajamos para hacer que Google for Education sea más accesible para todos**

Estamos creando herramientas que fomentan un entorno más inclusivo en el salón de clases, en el que los estudiantes pueden realizar su mejor trabajo con apoyo para sus estilos de aprendizaje y necesidades individuales. Creemos que las herramientas de accesibilidad podrían beneficiar a cada alumno, maestro y miembro del profesorado en una escuela.

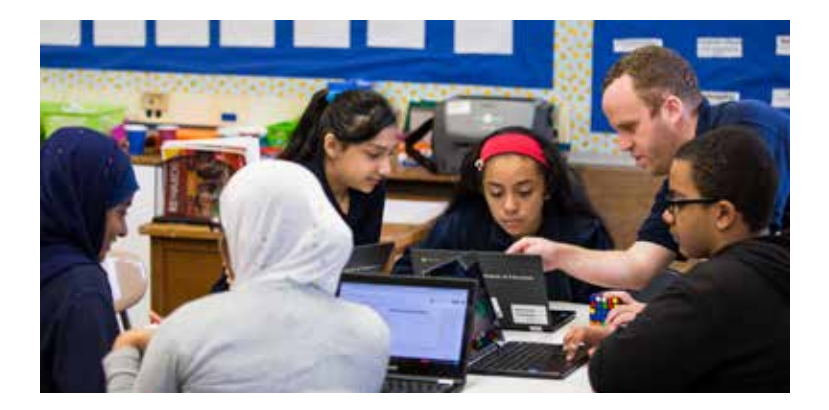

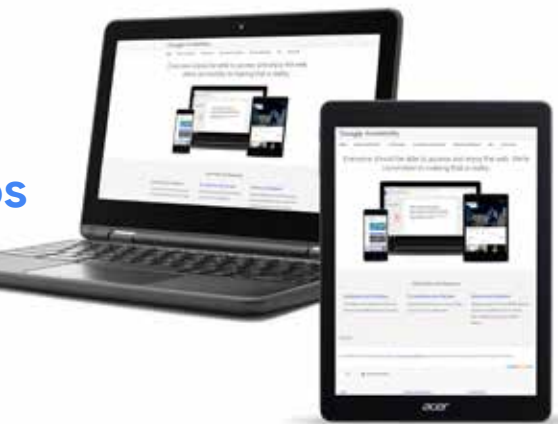

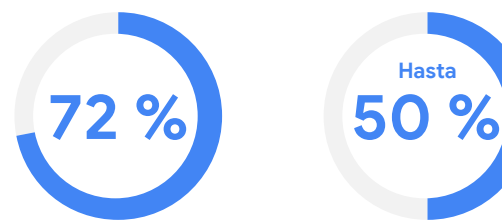

de los salones de clase tienen alumnos de educación especial

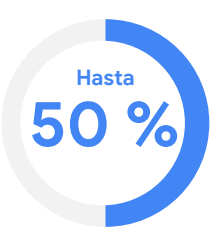

del tiempo de enseñanza puede perderse atendiendo las necesidades individuales de los alumnos, incluida la tecnología de apoyo

# chromebook

La configuración de accesibilidad está integrada en todas las Chromebooks. La configuración de usuario te sigue a cualquier dispositivo. Todo lo que necesitas es iniciar sesión y estás listo para comenzar. A continuación presentamos algunos ejemplos útiles:

**Apoyo visual:** Habilita el modo de alto contraste, ajusta la fuente y su tamaño, e instala extensiones de Chrome para el soporte de color personalizado.

**Audio mono:** Para usuarios que tienen audición limitada en un oído, reproduce el mismo sonido en ambos altavoces.

**Comentarios por voz:** Usa Seleccionar para pronunciar para elegir cierto contenido en la pantalla para que se lea en voz alta junto con el resaltado palabra por palabra. Para leer todo el texto en voz alta mientras navegas, usa el lector de pantalla ChromeVox, que también funciona con una pantalla braille conectada.

**Interfaz de voz primero:** Compra y elige entre más de 100 voces de Acapela\* para leer texto en voz alta en más de 30 idiomas.

\* Disponible en la Chrome Web Store (goo.gl/t3DQoq)

# **G** Suite

G Suite ayuda a los estudiantes y maestros para que colaboren en tiempo real con herramientas basadas en la web accesibles desde cualquier lugar. Las funciones de accesibilidad integradas incluyen:

**Presentaciones:** Los subtítulos apoyan a los alumnos con sordera, dificultades auditivas o si están aprendiendo inglés.

**Dictado, edición y formato por voz:** Usa el micrófono y habilita la función de dictado en Documentos y Presentaciones para escribir y editar sin un teclado.

**Braille:** Usa una pantalla braille para leer y editar Documentos, Hojas de cálculo, Presentaciones y Dibujos.

**Lector de pantalla y acercamiento:** Haz acercamientos o usa el lector de pantalla en los productos de G Suite para mejorar la legibilidad.

# **Google for Education**

### **Incrementa la accesibilidad de Chromebook con extensiones y socios de Chrome**

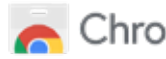

### Chrome Web Store

Aumenta la visibilidad con Google Color Enhancer o MagX.

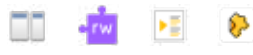

Mejora el consumo de contenido con Dualless, Read&Write, VideoNot.es y Edpuzzle.

Habilita flujos de trabajo más rápidos con Crear Rápida para Documentos de Google y Google Tone.

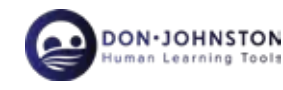

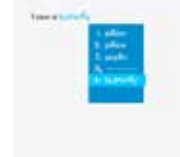

Predicción de palabras, traducción y reconocimiento de voz con Co:Writer

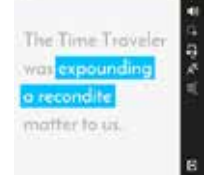

Lectura de pantalla con Snap&Read

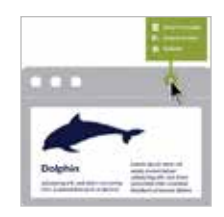

Generador de cuestionarios automático Quizbot para Formularios de Google

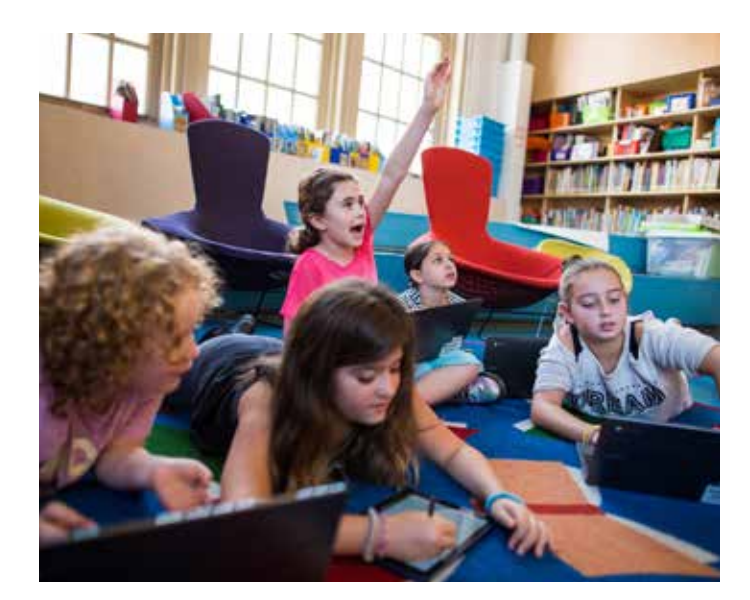

### **Herramientas de accesibilidad en el salón de clases**

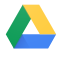

Google Drive actúa como una mochila virtual para alumnos con problemas de funcionamiento ejecutivo, permitiéndoles encontrar rápidamente los documentos que necesitan para que puedan concentrarse en el tiempo de enseñanza.

**G** Suite for Education

chromebook

Al usar G Suite y Chromebooks, los asistentes pueden sentarse separados del alumno al que apoyan y seguir colaborando, lo que les brinda una experiencia más típica de un entorno de salón de clases.

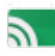

Los maestros pueden usar Cast for Education para compartir una discusión en el pizarrón, para que un alumno no verbal pueda responder y participar plenamente mediante el texto.

Obtén más información sobre accesibilidad en Google (goo.gl/oM1DUF) Visita nuestros Centros de ayuda para G Suite (goo.gl/Jrtdcp) y Chromebook (goo.gl/d7Sk7m) Si eres un administrador de G Suite, echa un vistazo a goo.gl/9RUuRc